Computer Networks

Exercise Session 02

Prof. Dr. Oliver Hahm

Frankfurt University of Applied Sciences Faculty 2: Computer Science and Engineering oliver.hahm@fb2.fra-uas.de <https://teaching.dahahm.de>

November 02 – 04, 2021

Prof. Dr. Oliver Hahm – Computer Networks – Exercise Session 02 – WS 22/23 1/32

# <span id="page-1-0"></span>General Schedule

All exercises will follow this general schedule

- $\blacksquare$  Identify potential understanding problems
	- $\rightarrow$  Ask your questions
	- $\rightarrow$  Recap of the lecture
- **Address the understanding problems** 
	- $\rightarrow$  Answer your questions
	- $\rightarrow$  Repeat certain topics
- Walk through the exercises/solutions  $\rightarrow$  Some hints and guidance
	- $\rightarrow$  Work time or presentation of results

#### <span id="page-2-0"></span>Reference Models

You have seen . . .

- how a Computer Network can be broken down into layers
- what a reference model is and which relevant ones exist
- which layers exist in the hybrid reference model and what tasks they have

#### **Topologies**

You have seen ...

- what a topology is
- what the difference between the physical and the logical topology is
- the advantages and drawbacks of the different topologies
- which topologies are used in current networks

## Fundamentals of Data Signals

You have seen . . .

- how an analog signal can be transformed into a digital signal (and vice versa) using quantization and sampling
- how often a channel needs to be sampled to reconstruct the original analog signal
- how a square wave signal can be constructed by a fundamental  $\mathbf{r}$ frequency and its harmonics
- the difference between bandwidth, data rate, and symbol rate
- what data date can be achieved on a noiseless and a noisy channel with finite bandwidth

### Data Encoding

You have seen

- what a baseband transmission is
- **Notairally in the vielogity of the vielogity of the vielogity** which requirements estimated values. and clock recovery)
- several line codes and how they relate to these requirements
- what the problems of baseline wander and clock recovery are and how to tackle them
- how an encoding of group of bits in combination of another encoding can be used to address all requirements  $\rightarrow$  e.g., 4B/5B

## Modulation

You have seen . . .

- how data can be modulated onto a carrier frequency in broadband
- what amplitude, frequency, and phase modulation are
- which advantages and drawbacks these methods have

[Introduction](#page-1-0) [Recap of the Lecture](#page-2-0) [Exercises](#page-8-0)

# Any other questions left?

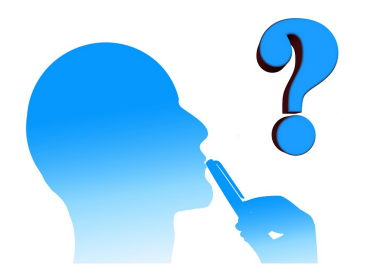

Prof. Dr. Oliver Hahm – Computer Networks – Exercise Session 02 – WS 22/23 8/32 8/32

<span id="page-8-0"></span>*Each station of the telegraphic communications system has 6 telegraph*  $\mathcal{L}_{\mathcal{A}}$ *arms with 4 positions each.*

- *Each station of the telegraphic communications system has 6 telegraph*  $\mathcal{L}_{\mathcal{A}}$ *arms with 4 positions each.*
- $\implies$  This means 4 $^6=$  4096 telegraph arm positions (= states) are possible.

- *Each station of the telegraphic communications system has 6 telegraph arms with 4 positions each.*
- $\implies$  This means 4 $^6=$  4096 telegraph arm positions (= states) are possible.
- *With 4096 states per adjustment, 12 bits can be encoded per adjustment.*

- *Each station of the telegraphic communications system has 6 telegraph arms with 4 positions each.*
- $\implies$  This means 4 $^6=$  4096 telegraph arm positions (= states) are possible.
- With 4096 states per adjustment, 12 bits can be encoded per *adjustment.*
	- *Explanation: With 2 states, 1 bit can be encoded. With 4 states, 2 bits can be encoded. With 8 states, 3 bits can be encoded. . .and with 4096 states, 12 bits can be encoded.*

- *Each station of the telegraphic communications system has 6 telegraph arms with 4 positions each.*
- $\implies$  This means 4 $^6=$  4096 telegraph arm positions (= states) are possible.
- =⇒ *With 4096 states per adjustment, 12 bits can be encoded per adjustment.*
	- *Explanation: With 2 states, 1 bit can be encoded. With 4 states, 2 bits can be encoded. With 8 states, 3 bits can be encoded. . .and with 4096 states, 12 bits can be encoded.*
	- *A new adjustment of the telegraph arms can be performed every 10 seconds.*

- *Each station of the telegraphic communications system has 6 telegraph arms with 4 positions each.*
- $\implies$  This means 4 $^6=$  4096 telegraph arm positions (= states) are possible.
- =⇒ *With 4096 states per adjustment, 12 bits can be encoded per adjustment.*
	- *Explanation: With 2 states, 1 bit can be encoded. With 4 states, 2 bits can be encoded. With 8 states, 3 bits can be encoded. . .and with 4096 states, 12 bits can be encoded.*
	- *A new adjustment of the telegraph arms can be performed every 10 seconds.*

$$
Data rate = \frac{12 bit}{10 s} = 1.2 bit/s
$$

 $Latency = Propagation delay + Transmission delay + Washington$ 

 $Latency = Propagation delay + Transmission delay + Washington$ 

Propagation delay = 
$$
\frac{\text{Distance}}{\text{Speed of light} * \text{Velocity factor}}
$$

\n $\Rightarrow \frac{550 \text{ km}}{299,792,458 \text{ m/s}} = \frac{550,000 \text{ m}}{299,792,458 \text{ m/s}}$ 

\n $\approx 0.0018s = 1.8 \text{ ms}$ 

Latency  $=$  Propagation delay  $+$  Transmission delay  $+$  Waiting time

Propagation delay = 
$$
\frac{\text{Distance}}{\text{Speed of light} * \text{Velocity factor}}
$$

\n $\Rightarrow \frac{550 \text{ km}}{299,792,458 \text{ m/s}} = \frac{550,000 \text{ m}}{299,792,458 \text{ m/s}}$ 

\n $\approx 0.0018s = 1.8 \text{ ms}$ 

Waiting time =  $61 * 1$  min =  $61 * 60$  s = 3660 s

 $\text{Latency} = \text{Propagation delay} + \text{Transmission delay} + \text{Waiting time}$ 

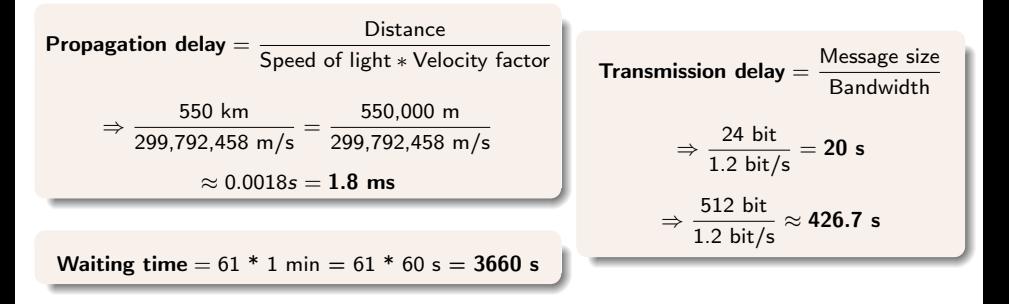

 $\text{Latency} = \text{Propagation delay} + \text{Transmission delay} + \text{Waiting time}$ 

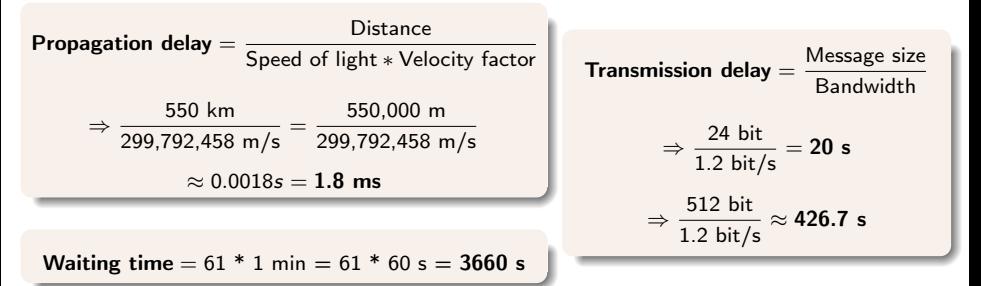

Latency (24 bit)  $≈ 0.0018$  s + 20 s + 3660 s = 3680.0018 s

 $= 1:01:20.0018$  h

Latency (512 bit)  $≈ 0.0018$  s + 426.7 s + 3660 s = 4086.7.0018 s  $= 1.08.067018 h$ 

1.3

If the telegraph arms could be newly adjusted every 5 seconds . . .

If each station would require 5 minutes for forwarding . . .  $\overline{\phantom{a}}$ 

1.3

- If the telegraph arms could be newly adjusted every 5 seconds . . .
	- **the data rate would double**

$$
\Rightarrow \text{Data rate} = \frac{12 \text{ bit}}{5 \text{ s}} = 2.4 \text{ bit/s}
$$

If each station would require 5 minutes for forwarding . . .  $\overline{\phantom{a}}$ 

1.3

- If the telegraph arms could be newly adjusted every 5 seconds . . .
	- the data rate would double

$$
\Rightarrow \text{Data rate} = \frac{12 \text{ bit}}{5 \text{ s}} = 2.4 \text{ bit/s}
$$

■ the latency would be reduced by  $10 s/\sim 213 s$ 

If each station would require 5 minutes for forwarding  $\dots$ 

1.3

- If the telegraph arms could be newly adjusted every 5 seconds . . .
	- the data rate would double

$$
\Rightarrow \text{Data rate} = \frac{12 \text{ bit}}{5 \text{ s}} = 2.4 \text{ bit/s}
$$

■ the latency would be reduced by  $10 s/\sim 213 s$ 

- If each station would require 5 minutes for forwarding  $\dots$ 
	- $\blacksquare$  the data rate would stay the same

1.3

- If the telegraph arms could be newly adjusted every 5 seconds . . .
	- **the data rate would double**

$$
\Rightarrow \text{Data rate} = \frac{12 \text{ bit}}{5 \text{ s}} = 2.4 \text{ bit/s}
$$

- the latency would be reduced by  $10 s/\sim 213 s$
- If each station would require 5 minutes for forwarding  $\dots$ 
	- $\blacksquare$  the data rate would stay the same
	- the latency would increase by  $\overline{\phantom{a}}$  $61 * 4 * 60s = 244$  min = 04 : 04 h

1.3

- If the telegraph arms could be newly adjusted every 5 seconds . . .
	- **the data rate would double**

$$
\Rightarrow \text{Data rate} = \frac{12 \text{ bit}}{5 \text{ s}} = 2.4 \text{ bit/s}
$$

- the latency would be reduced by  $10 s/\sim 213 s$
- If each station would require 5 minutes for forwarding  $\dots$ 
	- $\blacksquare$  the data rate would stay the same
	- $\blacksquare$  the latency would increase by  $61 * 4 * 60s = 244$ min = 04 : 04h

- More positions would be harder to distinguish
- $\Rightarrow$  Noise on the medium (e.g., rain) would increase the error probability

#### Exercise 2: Transmission Media

#### 2.1 What transmission media are used for computer networks?

#### 2.2 What is the transmission media used in cellular networks like LTE?

#### Exercise 2: Transmission Media

- 2.1 What transmission media are used for computer networks?
	- $\rightarrow$  Guided transmission media exist and can be Copper cables, where data is transferred as electrical impulses or fiber-optic cables, where data is transferred as light impulses. Wireless transmission can base on radio technology, infrared and laser.
- 2.2 What is the transmission media used in cellular networks like LTE?

#### Exercise 2: Transmission Media

- 2.1 What transmission media are used for computer networks?
	- $\rightarrow$  Guided transmission media exist and can be Copper cables, where data is transferred as electrical impulses or fiber-optic cables, where data is transferred as light impulses. Wireless transmission can base on radio technology, infrared and laser.
- 2.2 What is the transmission media used in cellular networks like LTE?
- $\rightarrow$  Unguided transmission media, i.e., radio waves travelling through the air.

#### Image size

- m. 56 kbps Modem connection?
- 64 kbps ISDN connection? m.
- 1 Mbps DSL connection?
- 10 Mbps Ethernet connection?
- 16 Mbps DSL connection? ٠
- 100 Mbps Ethernet connection? ш
- 1 Gbps Ethernet connection? ٠

#### Image size

 $1920x1080$  pixels = 2,073,600 pixels  $*3$  bytes / pixel = 6,220,800 bytes  $*8$ 

 $= 49, 766, 400 bits$ 

- m. 56 kbps Modem connection?
- 64 kbps ISDN connection?
- 1 Mbps DSL connection?
- 10 Mbps Ethernet connection?
- 16 Mbps DSL connection? п
- 100 Mbps Ethernet connection? ш
- 1 Gbps Ethernet connection?

#### Image size

 $1920x1080$  pixels = 2,073,600 pixels  $*3$  bytes / pixel = 6,220,800 bytes  $*8$ 

 $= 49, 766, 400 bits$ 

#### How long does it take to transmit the uncompressed image via a ...

- m. 56 kbps Modem connection?  $\frac{49,766,400 \text{ bit}}{56,000 \text{ bit/s}}$  = 888.686 s → 14 min 48.686 s 16 Mbps DSL connection?
- 64 kbps ISDN connection?
- 
- 100 Mbps Ethernet connection?

1 Mbps DSL connection?

1 Gbps Ethernet connection?

10 Mbps Ethernet connection?

#### Image size

 $1920x1080$  pixels = 2,073,600 pixels  $*3$  bytes / pixel = 6,220,800 bytes  $*8$ 

 $= 49, 766, 400 bits$ 

#### How long does it take to transmit the uncompressed image via a ...

- 56 kbps Modem connection? m.  $\frac{49,766,400 \text{ bit}}{56,000 \text{ bit/s}}$  = 888.686 s → 14 min 48.686 s
- 64 kbps ISDN connection?  $\frac{49,766,400 \text{ bit}}{64,000 \text{ bit/s}}$  = 777.6 s ⇒ 12 min 57.6 s
- 1 Mbps DSL connection?
- 16 Mbps DSL connection?
- 100 Mbps Ethernet connection?
- 1 Gbps Ethernet connection?

10 Mbps Ethernet connection?

#### Image size

 $1920 \times 1080$  pixels = 2,073,600 pixels  $*$  3 bytes / pixel = 6,220,800 bytes  $*$  8

 $= 49, 766, 400 bits$ 

- 56 kbps Modem connection? m.  $\frac{49,766,400 \text{ bit}}{56,000 \text{ bit/s}}$  = 888.686 s → 14 min 48.686 s
- 64 kbps ISDN connection?  $\frac{49,766,400 \text{ bit}}{64,000 \text{ bit/s}}$  = 777.6 s ⇒ 12 min 57.6 s
- 1 Mbps DSL connection?  $\frac{49,766,400 \text{ bit}}{1,000,000 \text{ bit/s}} = 49.7664 \text{ s}$
- 10 Mbps Ethernet connection?
- 16 Mbps DSL connection?
- 100 Mbps Ethernet connection?
- 1 Gbps Ethernet connection?

#### Image size

 $1920x1080$  pixels = 2,073,600 pixels  $*3$  bytes / pixel = 6,220,800 bytes  $*8$ 

 $= 49, 766, 400 bits$ 

- 56 kbps Modem connection?  $\frac{49,766,400 \text{ bit}}{56,000 \text{ bit/s}}$  = 888.686 s → 14 min 48.686 s
- 64 kbps ISDN connection?  $\frac{49,766,400 \text{ bit}}{64,000 \text{ bit/s}}$  = 777.6 s ⇒ 12 min 57.6 s
- 1 Mbps DSL connection?  $\frac{49,766,400 \text{ bit}}{1,000,000 \text{ bit/s}} = 49.7664 \text{ s}$
- 10 Mbps Ethernet connection?  $\frac{49,766,400 \text{ bit}}{10,000,000 \text{ bit/s}} = 4.97664 \text{ s}$
- 16 Mbps DSL connection?
- 100 Mbps Ethernet connection?
- 1 Gbps Ethernet connection?

#### Image size

 $1920x1080$  pixels = 2,073,600 pixels  $*3$  bytes / pixel = 6,220,800 bytes  $*8$ 

 $= 49, 766, 400 bits$ 

- 56 kbps Modem connection?  $\frac{49,766,400 \text{ bit}}{56,000 \text{ bit/s}}$  = 888.686 s → 14 min 48.686 s
- 64 kbps ISDN connection?  $\frac{49,766,400 \text{ bit}}{64,000 \text{ bit/s}}$  = 777.6 s ⇒ 12 min 57.6 s
- 1 Mbps DSL connection?  $\frac{49,766,400 \text{ bit}}{1,000,000 \text{ bit/s}} = 49.7664 \text{ s}$
- 10 Mbps Ethernet connection?  $\frac{49,766,400 \text{ bit}}{10,000,000 \text{ bit/s}} = 4.97664 \text{ s}$
- 16 Mbps DSL connection?  $\frac{49,766,400 \text{ bit}}{16,000,000 \text{ bit/s}} = 3.1104 \text{ s}$
- 100 Mbps Ethernet connection?
- 1 Gbps Ethernet connection?

#### Image size

 $1920x1080$  pixels = 2,073,600 pixels  $*3$  bytes / pixel = 6,220,800 bytes  $*8$ 

 $= 49, 766, 400 bits$ 

- 56 kbps Modem connection?  $\frac{49,766,400 \text{ bit}}{56,000 \text{ bit/s}}$  = 888.686 s → 14 min 48.686 s
- 64 kbps ISDN connection?  $\frac{49,766,400 \text{ bit}}{64,000 \text{ bit/s}}$  = 777.6 s ⇒ 12 min 57.6 s
- 1 Mbps DSL connection?  $\frac{49,766,400 \text{ bit}}{1,000,000 \text{ bit/s}} = 49.7664 \text{ s}$
- 10 Mbps Ethernet connection?  $\frac{49,766,400 \text{ bit}}{10,000,000 \text{ bit/s}} = 4.97664 \text{ s}$
- 16 Mbps DSL connection?  $\frac{49,766,400 \text{ bit}}{16,000,000 \text{ bit/s}} = 3.1104 \text{ s}$
- 100 Mbps Ethernet connection?  $\frac{49,766,400 \text{ bit}}{100,000,000 \text{ bit/s}} = 497.664 \text{ ms}$
- 1 Gbps Ethernet connection?
# Exercise 3.1: Transfer Time

#### Image size

 $1920x1080$  pixels = 2,073,600 pixels  $*3$  bytes / pixel = 6,220,800 bytes  $*8$ 

 $= 49, 766, 400 bits$ 

### How long does it take to transmit the uncompressed image via a ...

- 56 kbps Modem connection?  $\frac{49,766,400 \text{ bit}}{56,000 \text{ bit/s}}$  = 888.686 s → 14 min 48.686 s
- 64 kbps ISDN connection?  $\frac{49,766,400 \text{ bit}}{64,000 \text{ bit/s}}$  = 777.6 s → 12 min 57.6 s
- 1 Mbps DSL connection?  $\frac{49,766,400 \text{ bit}}{1,000,000 \text{ bit/s}} = 49.7664 \text{ s}$
- 10 Mbps Ethernet connection?  $\frac{49,766,400 \text{ bit}}{10,000,000 \text{ bit/s}} = 4.97664 \text{ s}$
- 16 Mbps DSL connection?  $\frac{49,766,400 \text{ bit}}{16,000,000 \text{ bit/s}} = 3.1104 \text{ s}$
- 100 Mbps Ethernet connection?  $\frac{49,766,400 \text{ bit}}{100,000,000 \text{ bit/s}} = 497.664 \text{ ms}$
- 1 Gbps Ethernet connection?  $\frac{49,766,400 \text{ bit}}{1,000,000,000 \text{ bit/s}} = 49.7664 \text{ ms}$

## Exercise 3.2: Transfer Time

Assume the image is compressed with a compression algorithm that reduces the image size by 85%.

Compressed image size

#### How long does it take to transmit the image via a ...

56 kbps Modem connection?

64 kbps ISDN connection?

1 Mbps DSL connection?

- 16 Mbps DSL connection? ٠
- 100 Mbps Ethernet connection? п
- 1 Gbps Ethernet connection?

10 Mbps Ethernet connection?

## Exercise 3.2: Transfer Time

Assume the image is compressed with a compression algorithm that reduces the image size by 85%.

Compressed image size

49, 766, 400*bits*  $* 15\% = 7, 464, 960$ *bits* 

#### How long does it take to transmit the image via a ...

56 kbps Modem connection?

16 Mbps DSL connection? ٠

- 64 kbps ISDN connection?
- 1 Mbps DSL connection?
- 10 Mbps Ethernet connection?
- 
- 100 Mbps Ethernet connection? п
- 1 Gbps Ethernet connection?

## Exercise 3.2: Transfer Time

Assume the image is compressed with a compression algorithm that reduces the image size by 85%.

Compressed image size

49, 766, 400 bits  $*15\% = 7,464,960$  bits

- 56 kbps Modem connection?  $\frac{7,464,960 \text{ bit}}{56,000 \text{ bit/s}} = 133.3 \text{ s} \Longrightarrow 2 \text{ min } 13.3 \text{ s}$
- 64 kbps ISDN connection?
- 1 Mbps DSL connection?
- 10 Mbps Ethernet connection?
- 16 Mbps DSL connection? ٠
- 100 Mbps Ethernet connection?
- 1 Gbps Ethernet connection?

## Exercise 3.2: Transfer Time

#### Assume the image is compressed with a compression algorithm that reduces the image size by 85%.

Compressed image size

49, 766, 400 bits  $*15\% = 7,464,960$  bits

#### How long does it take to transmit the image via a ...

- 56 kbps Modem connection?  $\frac{7,464,960 \text{ bit}}{56,000 \text{ bit/s}} = 133.3 \text{ s} \Longrightarrow 2 \text{ min } 13.3 \text{ s}$
- 64 kbps ISDN connection?  $\frac{7,464,960 \text{ bit}}{64,000 \text{ bit/s}} = 116.64 \text{ s} \Longrightarrow 1 \text{ min } 56.64 \text{ s}$
- 1 Mbps DSL connection?
- 16 Mbps DSL connection? n
- 100 Mbps Ethernet connection?
- 1 Gbps Ethernet connection?

10 Mbps Ethernet connection?

## Exercise 3.2: Transfer Time

#### Assume the image is compressed with a compression algorithm that reduces the image size by 85%.

Compressed image size

49, 766, 400 bits  $*15\% = 7,464,960$  bits

- 56 kbps Modem connection?  $\frac{7,464,960 \text{ bit}}{56,000 \text{ bit/s}} = 133.3 \text{ s} \Longrightarrow 2 \text{ min } 13.3 \text{ s}$
- 64 kbps ISDN connection?  $\frac{7,464,960 \text{ bit}}{64,000 \text{ bit/s}} = 116.64 \text{ s} \Longrightarrow 1 \text{ min } 56.64 \text{ s}$
- 1 Mbps DSL connection?  $\frac{7,464,960 \text{ bit}}{1,000,000 \text{ bit/s}} = 7.46496 \text{ s}$
- 10 Mbps Ethernet connection?
- 16 Mbps DSL connection?
- 100 Mbps Ethernet connection?
- 1 Gbps Ethernet connection?

## Exercise 3.2: Transfer Time

#### Assume the image is compressed with a compression algorithm that reduces the image size by 85%.

Compressed image size

49, 766, 400 bits  $*15\% = 7,464,960$  bits

- 56 kbps Modem connection?  $\frac{7,464,960 \text{ bit}}{56,000 \text{ bit/s}} = 133.3 \text{ s} \Longrightarrow 2 \text{ min } 13.3 \text{ s}$
- 64 kbps ISDN connection?  $\frac{7,464,960 \text{ bit}}{64,000 \text{ bit/s}} = 116.64 \text{ s} \Longrightarrow 1 \text{ min } 56.64 \text{ s}$
- 1 Mbps DSL connection?  $\frac{7,464,960 \text{ bit}}{1,000,000 \text{ bit/s}} = 7.46496 \text{ s}$
- 10 Mbps Ethernet connection?  $\frac{7,464,960 \text{ bit}}{10,000,000 \text{ bit/s}} = 746.496 \text{ ms}$
- 16 Mbps DSL connection?
- 100 Mbps Ethernet connection?
- 1 Gbps Ethernet connection?

## Exercise 3.2: Transfer Time

#### Assume the image is compressed with a compression algorithm that reduces the image size by 85%.

Compressed image size

49, 766, 400 bits  $*15\% = 7,464,960$  bits

- 56 kbps Modem connection?  $\frac{7,464,960 \text{ bit}}{56,000 \text{ bit/s}} = 133.3 \text{ s} \Longrightarrow 2 \text{ min } 13.3 \text{ s}$
- 64 kbps ISDN connection?  $\frac{7,464,960 \text{ bit}}{64,000 \text{ bit/s}} = 116.64 \text{ s} \Longrightarrow 1 \text{ min } 56.64 \text{ s}$
- 1 Mbps DSL connection?  $\frac{7,464,960 \text{ bit}}{1,000,000 \text{ bit/s}} = 7.46496 \text{ s}$
- 10 Mbps Ethernet connection?  $\frac{7,464,960 \text{ bit}}{10,000,000 \text{ bit/s}} = 746.496 \text{ ms}$
- 16 Mbps DSL connection?  $\frac{7,464,960 \text{ bit}}{16,000,000 \text{ bit/s}} = 466.56 \text{ ms}$
- 100 Mbps Ethernet connection?
- 1 Gbps Ethernet connection?

## Exercise 3.2: Transfer Time

#### Assume the image is compressed with a compression algorithm that reduces the image size by 85%.

Compressed image size

49, 766, 400 bits  $*15\% = 7,464,960$  bits

- 56 kbps Modem connection?  $\frac{7,464,960 \text{ bit}}{56,000 \text{ bit/s}} = 133.3 \text{ s} \Longrightarrow 2 \text{ min } 13.3 \text{ s}$
- 64 kbps ISDN connection?  $\frac{7,464,960 \text{ bit}}{64,000 \text{ bit/s}} = 116.64 \text{ s} \Longrightarrow 1 \text{ min } 56.64 \text{ s}$
- 1 Mbps DSL connection?  $\frac{7,464,960 \text{ bit}}{1,000,000 \text{ bit/s}} = 7.46496 \text{ s}$
- 10 Mbps Ethernet connection?  $\frac{7,464,960 \text{ bit}}{10,000,000 \text{ bit/s}} = 746.496 \text{ ms}$
- 16 Mbps DSL connection?  $\frac{7,464,960 \text{ bit}}{16,000,000 \text{ bit/s}} = 466.56 \text{ ms}$
- 100 Mbps Ethernet connection?  $\frac{7,464,960 \text{ bit}}{100,000,000 \text{ bit/s}} = 74.6496 \text{ ms}$
- 1 Gbps Ethernet connection?

## Exercise 3.2: Transfer Time

#### Assume the image is compressed with a compression algorithm that reduces the image size by 85%.

Compressed image size

49, 766, 400 bits  $*15\% = 7,464,960$  bits

- 56 kbps Modem connection?  $\frac{7,464,960 \text{ bit}}{56,000 \text{ bit/s}} = 133.3 \text{ s} \Longrightarrow 2 \text{ min } 13.3 \text{ s}$
- 64 kbps ISDN connection?  $\frac{7,464,960 \text{ bit}}{64,000 \text{ bit/s}} = 116.64 \text{ s} \Longrightarrow 1 \text{ min } 56.64 \text{ s}$
- 1 Mbps DSL connection?  $\frac{7,464,960 \text{ bit}}{1,000,000 \text{ bit/s}} = 7.46496 \text{ s}$
- 10 Mbps Ethernet connection?  $\frac{7,464,960 \text{ bit}}{10,000,000 \text{ bit/s}} = 746.496 \text{ ms}$
- 16 Mbps DSL connection?  $\frac{7,464,960 \text{ bit}}{16,000,000 \text{ bit/s}} = 466.56 \text{ ms}$
- 100 Mbps Ethernet connection?  $\frac{7,464,960 \text{ bit}}{100,000,000 \text{ bit/s}} = 74.6496 \text{ ms}$
- 1 Gbps Ethernet connection?  $\frac{7,464,960 \text{ bit}}{1,000,000,000 \text{ bit/s}} = 7.46496 \text{ ms}$

# Exercise 4.1: Storing and transmitting data – CDs

### Solution for CDs with 15 PB

- Number of CDs:
- CD stack height:

Solution for CDs with 15 PiB

Number of CDs: CD stack height:

# Exercise  $4.1$ : Storing and transmitting data  $-$  CDs

### Solution for CDs with 15 PB

Number of CDs: 
$$
\frac{15*10^{15} \text{ Byte}}{600*10^6 \text{ Byte}} = 25,000,000
$$
  
CD stack height:

### Solution for CDs with 15 PiB

Number of CDs: CD stack height:

# Exercise  $4.1$ : Storing and transmitting data  $-$  CDs

### Solution for CDs with 15 PB

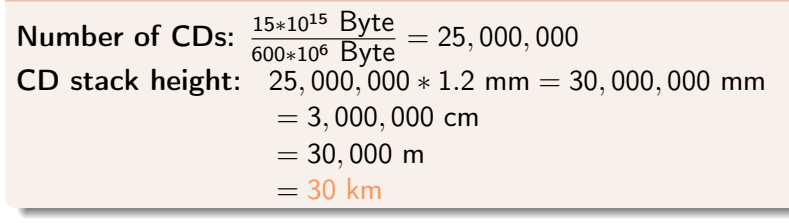

### Solution for CDs with 15 PiB

Number of CDs: CD stack height:

# Exercise 4.1: Storing and transmitting data – CDs

### Solution for CDs with 15 PB

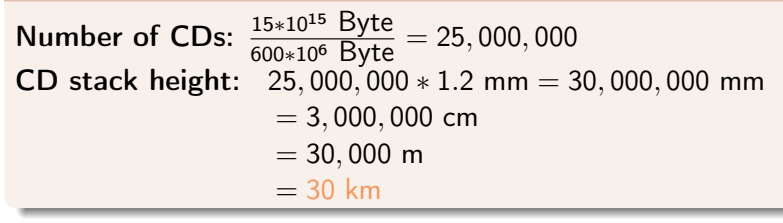

### Solution for CDs with 15 PiB

Number of CDs:  $\frac{15*2^{50} \text{ Byte}}{600*10^6 \text{ Byte}} = 28,147,498$ CD stack height:  $28, 147, 498 * 1.2$  mm = 33, 776, 997.6 mm  $= 3,377,699.76$  cm  $\approx$  33, 777 m  $= 33.78$  km

# Exercise 4.1: Storing and transmitting data – DVDs

### Solution for DVDs with 15 PB

Number of DVDs:

DVD stack height:

Solution for DVDs with 15 PiB

Number of DVDs: DVD stack height:

# Exercise 4.1: Storing and transmitting data – DVDs

### Solution for DVDs with 15 PB

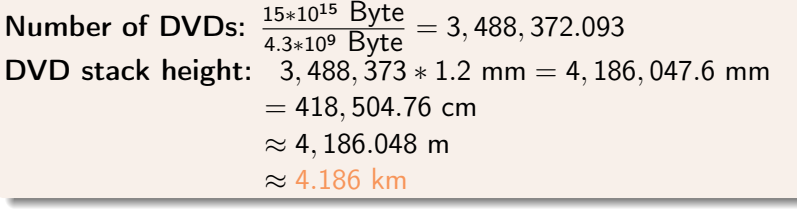

### Solution for DVDs with 15 PiB

Number of DVDs: DVD stack height:

# Exercise 4.1: Storing and transmitting data – DVDs

### Solution for DVDs with 15 PB

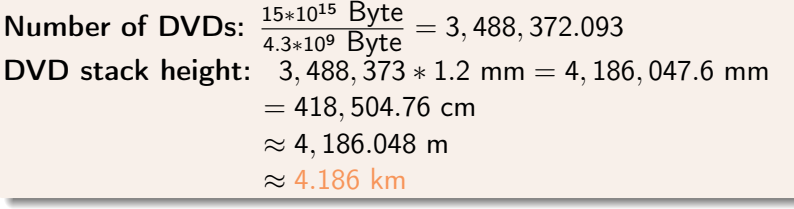

### Solution for DVDs with 15 PiB

Number of DVDs:  $\frac{15*2^{50} \text{ Byte}}{4.3*10^9 \text{ Byte}} = 3,927,557.814$ **DVD stack height:**  $3,927,558 * 1.2 \text{ mm} = 4,713,069.6 \text{ mm}$  $= 471, 306.96$  cm  $≈ 4,713.048$  m <sup>≈</sup> <sup>4</sup>.713 km

# Exercise 4.1: Storing and transmitting data – Blu-rays

### Solution for Blu-rays with 15 PB

Number of Blu-rays:

Blu-ray stack height:

### Solution for Blu-rays with 15 PiB

Number of Blu-rays: Blu-ray stack height:

# Exercise 4.1: Storing and transmitting data – Blu-rays

### Solution for Blu-rays with 15 PB

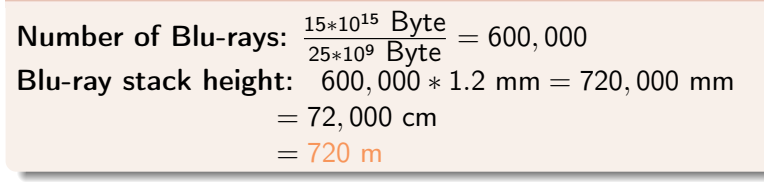

### Solution for Blu-rays with 15 PiB

Number of Blu-rays:

Blu-ray stack height:

# Exercise 4.1: Storing and transmitting data – Blu-rays

### Solution for Blu-rays with 15 PB

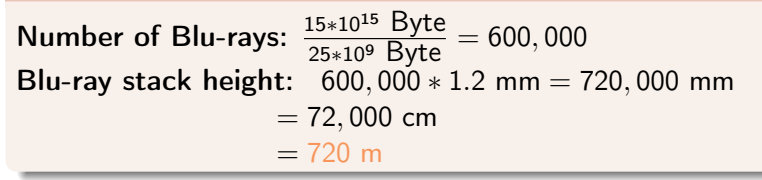

### Solution for Blu-rays with 15 PiB

Number of Blu-rays:  $\frac{15*2^{50} \text{ Byte}}{25*10^9 \text{ Byte}} = 675,539.944$ Blu-ray stack height:  $675,540 * 1.2$  mm = 810,648 mm  $= 81,064.8$  cm  $= 810, 648$  m

# Exercise 4.1: Storing and transmitting data – HDDs

Solution for HDDs with 15 PB

Number of HDDs: HDD stack height:

Solution for HDDs with 15 PiB

Number of HDDs: HDD stack height:

# Exercise 4.1: Storing and transmitting data – HDDs

### Solution for HDDs with 15 PB

Number of HDDs:  $\frac{15*10^{15} \text{ Byte}}{2*10^{12} \text{ Byte}} = 7,500$ HDD stack height:  $7.500 * 2.5$  cm = 18, 750 cm  $= 187.5$  m

### Solution for HDDs with 15 PiB

Number of HDDs: HDD stack height:

# Exercise 4.1: Storing and transmitting data – HDDs

### Solution for HDDs with 15 PB

Number of HDDs:  $\frac{15*10^{15} \text{ Byte}}{2*10^{12} \text{ Byte}} = 7,500$ HDD stack height:  $7.500 * 2.5$  cm = 18, 750 cm  $= 187.5$  m

### Solution for HDDs with 15 PiB

Number of HDDs:  $\frac{15*2^{50} \text{ Byte}}{2*10^{12} \text{ Byte}} = 8,444.2493$ **HDD stack height:**  $8,445 * 2.5$  cm = 21, 112.5 cm  $= 211.125$  m

# Exercise 4.2: Storing and transmitting data  $-$  40 Gbit/s

Solution for the 40 Gbit/s network with 15 PB

40 Gbit/s bandwidth:

Duration of transmission:

Solution for the 40 Gbit/s network with 15 PiB

40 Gbit/s bandwidth:

Duration of transmission:

# Exercise 4.2: Storing and transmitting data  $-$  40 Gbit/s

Solution for the 40 Gbit/s network with 15 PB

**40 Gbit/s bandwidth:** 40 Gbit/s = 40, 000, 000, 000 Bit/s  $= 5,000,000,000$  Byte/s

Duration of transmission:

Solution for the 40 Gbit/s network with 15 PiB

40 Gbit/s bandwidth:

Duration of transmission:

# Exercise 4.2: Storing and transmitting data  $-$  40 Gbit/s

### Solution for the 40 Gbit/s network with 15 PB

**40 Gbit/s bandwidth:** 40 Gbit/s = 40, 000, 000, 000 Bit/s = 5, 000, 000, 000 Byte/s Duration of transmission:  $\frac{15*10^{15} \text{ Byte}}{5*10^9 \text{ Byte/s}} = 3*10^6 \text{ s} = 3,000,000 \text{ s}$  $= 50,000$  min ≈ 833.333 h  $= 34.722$  d

Solution for the 40 Gbit/s network with 15 PiB

40 Gbit/s bandwidth:

Duration of transmission:

# Exercise 4.2: Storing and transmitting data  $-$  40 Gbit/s

### Solution for the 40 Gbit/s network with 15 PB

**40 Gbit/s bandwidth:** 40 Gbit/s = 40, 000, 000, 000 Bit/s  $= 5,000,000,000$  Byte/s Duration of transmission:  $\frac{15*10^{15} \text{ Byte}}{5*10^9 \text{ Byte/s}} = 3*10^6 \text{ s} = 3,000,000 \text{ s}$  $= 50,000$  min ≈ 833.333 h  $= 34.722$  d

#### Solution for the 40 Gbit/s network with 15 PiB

**40 Gbit/s bandwidth:** 40 Gbit/s = 40, 000, 000, 000 Bit/s  $= 5,000,000,000$  Byte/s Duration of transmission:  $\frac{15*2^{50} \text{ Byte}}{5*10^9 \text{ Byte/s}} = 3,377,699.72 \text{ s}$  $\approx$  56, 295 min ≈ 938.25 h ≈ 39.09 d

## Exercise 4.2: Storing and transmitting data  $-100$  Mbit/s

Solution for the Fast Ethernet network with 15 PB

100 Mbit/s bandwidth:

Duration of transmission:

Solution for the Fast Ethernet network with 15 PiB

100 Mbit/s bandwidth:

Duration of transmission:

# Exercise 4.2: Storing and transmitting data  $-100$  Mbit/s

Solution for the Fast Ethernet network with 15 PB

**100 Mbit/s bandwidth:** 100 Mbit/s = 100, 000, 000 Bit/s  $= 12, 500, 000$  Byte/s Duration of transmission:  $\frac{15*10^{15} \text{ Byte}}{12,500,000 \text{ Byte/s}} = 1,200,000,000 \text{ s}$  $= 20,000,000$  min ≈ 333, 333.333 h ≈ 13, 888.888 d ≈ 38.02570538 y ⇒ approx. 38 Years, 9 Days, 9 Hours, 20 Minutes

Solution for the Fast Ethernet network with 15 PiB

100 Mbit/s bandwidth:

Duration of transmission:

# Exercise 4.2: Storing and transmitting data  $-100$  Mbit/s

Solution for the Fast Ethernet network with 15 PB

**100 Mbit/s bandwidth:** 100 Mbit/s = 100, 000, 000 Bit/s  $= 12, 500, 000$  Byte/s **Duration of transmission:**  $\frac{15*10^{15} \text{ Byte}}{12,500,000 \text{ Byte/s}} = 1,200,000,000 \text{ s}$  $= 20,000,000$  min ≈ 333, 333.333 h ≈ 13, 888.888 d ≈ 38.02570538 y ⇒ approx. 38 Years, 9 Days, 9 Hours, 20 Minutes

Solution for the Fast Ethernet network with 15 PiB

**100 Mbit/s bandwidth:** 100 Mbit/s = 100, 000, 000 Bit/s  $= 12, 500, 000$  Byte/s **Duration of transmission:**  $\frac{15*2^{50} \text{ Byte}}{12,500,000 \text{ Byte/s}} = 1,351,079,888 \text{ s}$  $= 22, 517, 998.13$  min  $= 375, 299.9688$  h  $= 15, 637.4987$  d  $= 42.81313812$  y ⇒ approx. 42 Years, 296 Days, 23 Hours, 58 Minutes

## Exercise 4: Storing and transmitting data

## What do the results that mean for the given assumptions?

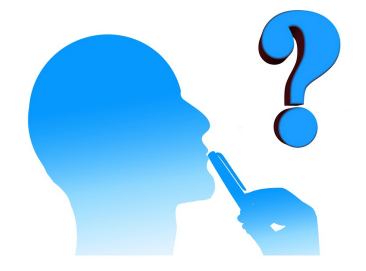

### Latency for the file transfer at 56 kbps

File size: 30,000,000 bit Data rate: 1,000,000 bit/s Propagation delay Transmission delay Waiting time

### Latency for the file transfer at 64 kbps

File size: 30,000,000 bit Data rate: 64,000 bit/s Propagation delay Transmission delay Waiting time

### Latency for the file transfer at 56 kbps

File size: 30,000,000 bit Data rate: 1,000,000 bit/s **Propagation delay** = 5,000,000m/200,000,000m/s = 0.025s **Transmission delay** = 30,000,000*bit*/56,000*bit*/s ≈ 535.714s Waiting time  $= 0$ 

### Latency for the file transfer at 64 kbps

File size: 30,000,000 bit Data rate: 64,000 bit/s Propagation delay Transmission delay Waiting time

### Latency for the file transfer at 56 kbps

File size: 30,000,000 bit Data rate: 1,000,000 bit/s **Propagation delay** = 5,000,000m/200,000,000m/s = 0.025s **Transmission delay** = 30,000,000*bit*/56,000*bit*/s ≈ 535.714s Waiting time  $= 0$ 

 $\Rightarrow$  Latency  $\approx 0.025s + 535.714s = 535.739s = 8 : 55min$ 

### Latency for the file transfer at 64 kbps

File size: 30,000,000 bit Data rate: 64,000 bit/s Propagation delay Transmission delay Waiting time

### Latency for the file transfer at 56 kbps

File size: 30,000,000 bit Data rate: 1,000,000 bit/s **Propagation delay** = 5,000,000m/200,000,000m/s = 0.025s **Transmission delay** = 30,000,000*bit*/56,000*bit*/s ≈ 535.714s Waiting time  $= 0$ 

 $\Rightarrow$  Latency  $\approx 0.025s + 535.714s = 535.739s = 8 : 55min$ 

### Latency for the file transfer at 64 kbps

File size: 30,000,000 bit Data rate: 64,000 bit/s **Propagation delay** = 5,000,000m/200,000,000m/s =  $0.025s$ **Transmission delay** = 30,000,000bit/64,000bit/s =  $468.75s$ Waiting time  $= 0s$ 

### Latency for the file transfer at 56 kbps

File size: 30,000,000 bit Data rate: 1,000,000 bit/s **Propagation delay** = 5,000,000m/200,000,000m/s = 0.025s **Transmission delay** = 30,000,000*bit*/56,000*bit*/s ≈ 535.714s Waiting time  $= 0$ 

 $\Rightarrow$  Latency  $\approx 0.025s + 535.714s = 535.739s = 8 : 55min$ 

### Latency for the file transfer at 64 kbps

File size: 30,000,000 bit Data rate: 64,000 bit/s **Propagation delay** = 5,000,000m/200,000,000m/s =  $0.025s$ **Transmission delay** = 30,000,000bit/64,000bit/s =  $468.75s$ Waiting time  $= 0s$ 

 $\Rightarrow$  Latency = 0.025s + 468.75s = 468.775  $\approx$  7 : 49min
#### Latency for the file transfer at 1 Mbps

File size: 30,000,000 bit Data rate: 1,000,000 bit/s Propagation delay Transmission delay Waiting time

#### Latency for the file transfer at 16 Mbps

File size: 30,000,000 bit Data rate: 16,000,000 bit/s Propagation delay Transmission delay Waiting time

#### Latency for the file transfer at 1 Mbps

File size: 30,000,000 bit Data rate: 1,000,000 bit/s **Propagation delay** = 5,000,000m/200,000,000m/s = 0.025s **Transmission delay** = 30, 000, 000*bit* /1, 000, 000*bit* /s = 30s Waiting time  $= 0s$ 

 $\Rightarrow$  Latency = 0.025s + 30s  $\approx$  30s

#### Latency for the file transfer at 16 Mbps

File size: 30,000,000 bit Data rate: 16,000,000 bit/s Propagation delay Transmission delay Waiting time

#### Latency for the file transfer at 1 Mbps

File size: 30,000,000 bit Data rate: 1,000,000 bit/s **Propagation delay** = 5,000,000m/200,000,000m/s = 0.025s **Transmission delay** = 30, 000, 000*bit* /1, 000, 000*bit* /s = 30s Waiting time  $= 0s$ 

 $\Rightarrow$  Latency = 0.025s + 30s  $\approx$  30s

#### Latency for the file transfer at 16 Mbps

File size: 30,000,000 bit Data rate: 16,000,000 bit/s **Propagation delay** = 5,000,000m/200,000,000m/s =  $0.025s$ **Transmission delay** = 30,000,000bit/16,000,000bit/ $s = 1.875s$ Waiting time  $= 0s$ 

 $\Rightarrow$  Latency = 0.025s + 1.875s = 1.9s

[Introduction](#page-1-0) [Recap of the Lecture](#page-2-0) [Exercises](#page-8-0)

### Exercise 5.1: Transfer time  $=$  Latency

### Latency for the file transfer at 100 Mbps

File size: 30,000,000 bit Data rate: 100,000,000 bit/s Propagation delay Transmission delay Waiting time

#### Latency for the file transfer at 100 Mbps

File size: 30,000,000 bit Data rate: 100,000,000 bit/s **Propagation delay** = 5,000,000m/200,000,000m/s =  $0.025s$ **Transmission delay** = 30,000,000*bit* /100,000,000*bit* /s  $\approx 0.3$ s Waiting time  $= 0s$ 

 $\Rightarrow$  Latency = 0.025s + 0.3s = 325ms

Volume of the network

Volume of the network  $\sim$  bandwidth-delay product

### Volume of the network

Volume of the network  $\sim$  bandwidth-delay product

- $\rightarrow$  Only the propagation delay is relevant here!
- $\Rightarrow$  Transmission delay = 0 s
- $\Rightarrow$  Waiting time = 0 s

#### Volume of the network

Volume of the network  $\sim$  bandwidth-delay product

- $\rightarrow$  Only the propagation delay is relevant here!
- $\Rightarrow$  Transmission delay = 0 s
- $\Rightarrow$  Waiting time = 0 s

Propagation delay  $= 0.025s = 25ms$ 

#### Volume of the network

Volume of the network ∼ bandwidth-delay product

- $\rightarrow$  Only the propagation delay is relevant here!
- $\Rightarrow$  Transmission delay = 0 s
- $\Rightarrow$  Waiting time = 0 s

#### Propagation delay  $= 0.025s = 25ms$

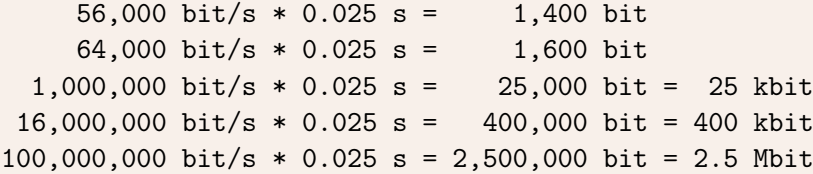

[Introduction](#page-1-0) [Recap of the Lecture](#page-2-0) [Exercises](#page-8-0)

### Exercise 6.1: Bandwidth-Delay Product

### Calculate the Round Trip Time (RTT) for the link.

[Introduction](#page-1-0) [Recap of the Lecture](#page-2-0) [Exercises](#page-8-0)

## Exercise 6.1: Bandwidth-Delay Product

### Calculate the Round Trip Time (RTT) for the link.

### $RTT = (2 * distance)/signal$  propagation speed

### Exercise 6.1: Bandwidth-Delay Product

### Calculate the Round Trip Time (RTT) for the link.

 $RTT = (2 * distance)/signal$  propagation speed

RTT =  $(2 * 55,000,000,000 \text{ m}) / 299,792,458 \text{ m/s}$  $= 110,000,000,000 \text{ m} / 299,792,458 \text{ m/s}$ 

= 366.920504718 s

# Exercise 6.2: Bandwidth-Delay Product

#### Calculate the bandwidth-delay product

Signal propagation speed =  $299.792.458$  m/s Distance = 55.000.000.000 m Transmission delay  $= 0$  s Waiting time  $= 0$  s

# Exercise 6.2: Bandwidth-Delay Product

#### Calculate the bandwidth-delay product

Signal propagation speed =  $299.792.458$  m/s Distance = 55.000.000.000 m Transmission delay  $= 0$  s Waiting time  $= 0$  s

> Propagation delay  $=$   $\frac{Distance}{Cimplness}$ Signal propagation speed ⇒  $\frac{55,000,000 \text{ km}}{299,792,458 \text{ m/s}} = \frac{55,000,000,000 \text{ m}}{299,792,458 \text{ m/s}}$ 299,792,458 m/s  $\approx$  183.460s

 $128,000$ bit/s  $*$  183.460252359s = 23,482,912.302bit  $\approx$  23.48Mbit

## Exercise 6.3: Bandwidth-Delay Product

```
File size: 20 MB
Data rate: 128,000 Bits/s
Propagation delay =
```

```
Transmission delay =
```

```
Waiting time = 0 s
Latency = propagation delay + transmission delay + waiting time
```
### Exercise 6.3: Bandwidth-Delay Product

File size: 20 MB = 20,971,520 Bytes = 167,772,160 Bits Data rate: 128,000 Bits/s Propagation delay = 55,000,000,000 m / 299,792,458 m/s  $= 183.460252359$  s Transmission delay = 167,772,160 Bits / 128,000 Bits/s  $= 1,310.72$  s  $= 21$  m 50.72 s Waiting time  $= 0$  s Latency = propagation delay + transmission delay + waiting time  $= 183.460252359$  s + 1.310.72 s  $= 1,494.18025236 s$ = 24 min 54.18025236 s

## Exercise 7: Unicast, Broadcast, Multicast, Anycast

- Writing a WhatsApp message to your classmate Unicast
- **Shouting to a friend on the university yard** Unicast
- Open a ticket at the CIT service desk Anycast
- $\blacksquare$  Fire alarm siren Broadcast
- **Sending a message to Telegram group** Multicast
- $\mathcal{L}_{\mathcal{A}}$ Broadcasting a radio program Multicast
- **Number 1** Writing an email to the Linux kernel mailing list **Multicast**

- 8.1 Reason for the limitation
- 8.2 Directional dependence of walkie-talkies
- 8.3 Systems that operate according to the simplex principle
- 8.4 Advantage and drawback of simplex communication systems

- 8.5 Systems that operate according to the full-duplex principle
- 8.6 Advantage and drawback of full-duplex communication systems

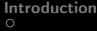

- 8.1 Reason for the limitation Only a single channel is used.
- 8.2 Directional dependence of walkie-talkies
- 8.3 Systems that operate according to the simplex principle
- 8.4 Advantage and drawback of simplex communication systems

- 8.5 Systems that operate according to the full-duplex principle
- 8.6 Advantage and drawback of full-duplex communication systems

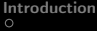

- 8.1 Reason for the limitation Only a single channel is used.
- 8.2 Directional dependence of walkie-talkies Half-duplex
- 8.3 Systems that operate according to the simplex principle
- 8.4 Advantage and drawback of simplex communication systems

- 8.5 Systems that operate according to the full-duplex principle
- 8.6 Advantage and drawback of full-duplex communication systems

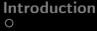

- 8.1 Reason for the limitation Only a single channel is used.
- 8.2 Directional dependence of walkie-talkies Half-duplex
- 8.3 Systems that operate according to the simplex principle Radio, TV, pager, satellite, GPS, radio clock signal.
- 8.4 Advantage and drawback of simplex communication systems

- 8.5 Systems that operate according to the full-duplex principle
- 8.6 Advantage and drawback of full-duplex communication systems

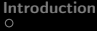

- 8.1 Reason for the limitation Only a single channel is used.
- 8.2 Directional dependence of walkie-talkies Half-duplex
- 8.3 Systems that operate according to the simplex principle Radio, TV, pager, satellite, GPS, radio clock signal.
- 8.4 Advantage and drawback of simplex communication systems Advantage: When using a wireless network, only a single channel is required. When using a wired network, lesser cabeling effort is required.
- 8.5 Systems that operate according to the full-duplex principle
- 8.6 Advantage and drawback of full-duplex communication systems

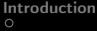

- 8.1 Reason for the limitation Only a single channel is used.
- 8.2 Directional dependence of walkie-talkies Half-duplex
- 8.3 Systems that operate according to the simplex principle Radio, TV, pager, satellite, GPS, radio clock signal.
- 8.4 Advantage and drawback of simplex communication systems Advantage: When using a wireless network, only a single channel is required. When using a wired network, lesser cabeling effort is required. Drawback: The information transfer only works in one direction
- 8.5 Systems that operate according to the full-duplex principle
- 8.6 Advantage and drawback of full-duplex communication systems

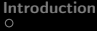

- 8.1 Reason for the limitation Only a single channel is used.
- 8.2 Directional dependence of walkie-talkies Half-duplex
- 8.3 Systems that operate according to the simplex principle Radio, TV, pager, satellite, GPS, radio clock signal.
- 8.4 Advantage and drawback of simplex communication systems Advantage: When using a wireless network, only a single channel is required. When using a wired network, lesser cabeling effort is required. Drawback: The information transfer only works in one direction
- 8.5 Systems that operate according to the full-duplex principle Ethernet via twisted pair cables, telephone
- 8.6 Advantage and drawback of full-duplex communication systems

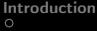

- 8.1 Reason for the limitation Only a single channel is used.
- 8.2 Directional dependence of walkie-talkies Half-duplex
- 8.3 Systems that operate according to the simplex principle Radio, TV, pager, satellite, GPS, radio clock signal.
- 8.4 Advantage and drawback of simplex communication systems Advantage: When using a wireless network, only a single channel is required. When using a wired network, lesser cabeling effort is required. Drawback: The information transfer only works in one direction
- 8.5 Systems that operate according to the full-duplex principle Ethernet via twisted pair cables, telephone
- 8.6 Advantage and drawback of full-duplex communication systems

Advantage: The information transfer works in both directions simultaneously. Drawbacks: When using a wireless network, multiple channels are required. When using a wired network, the cabeling effort is higher.

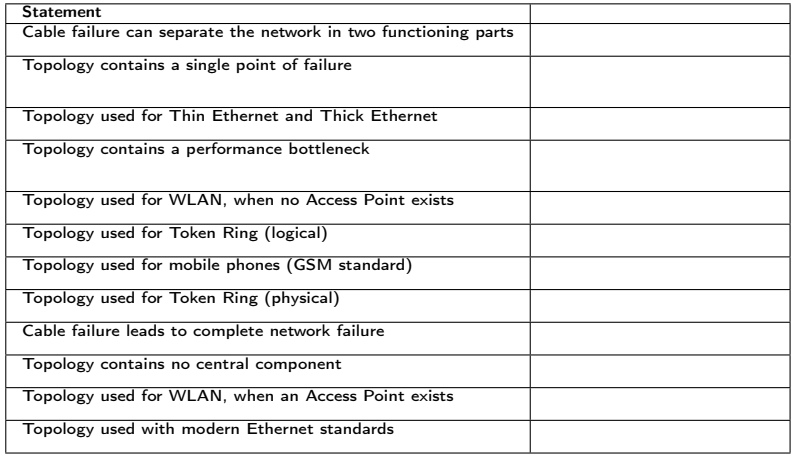

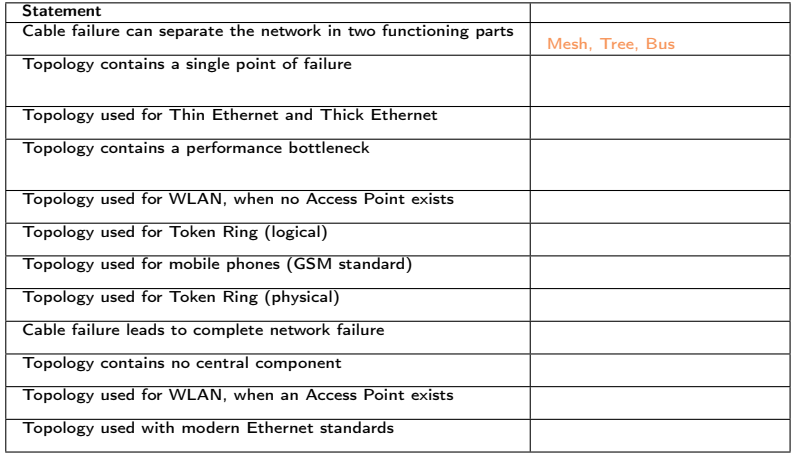

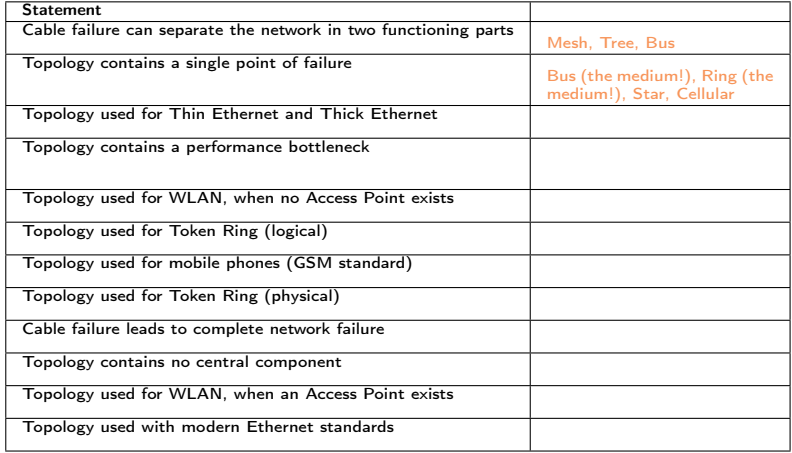

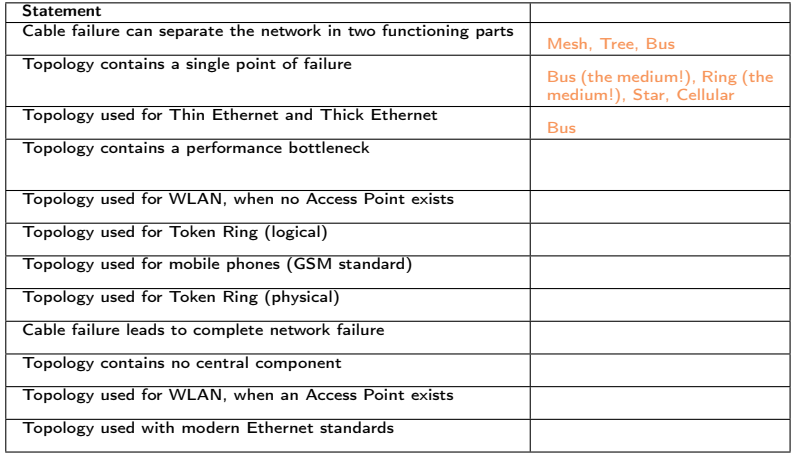

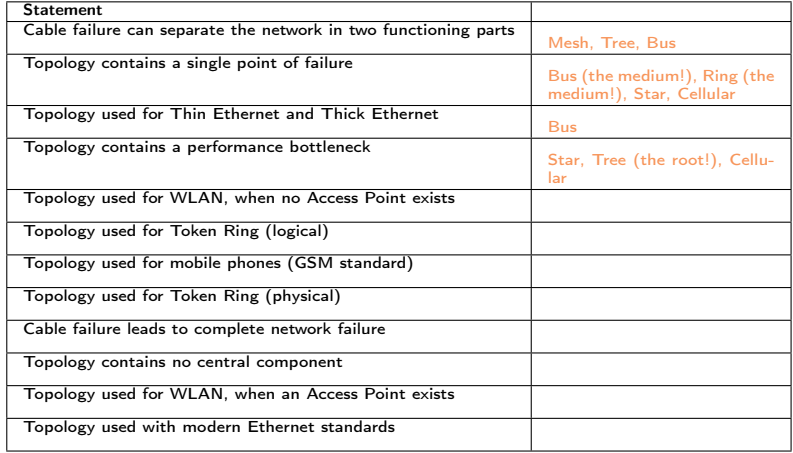

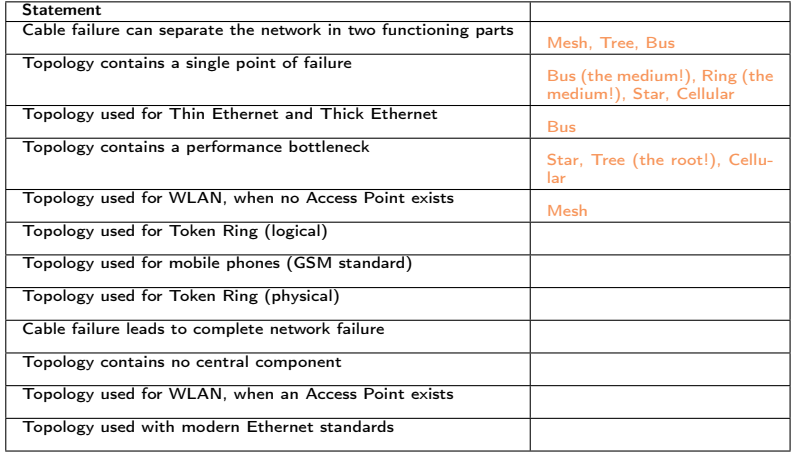

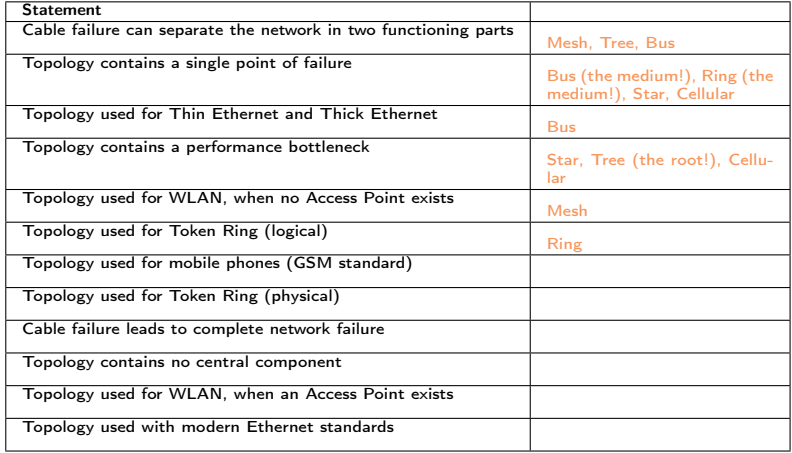

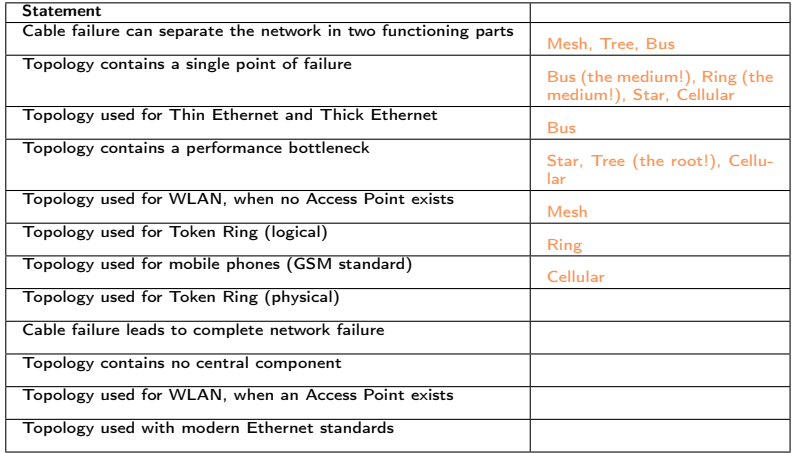

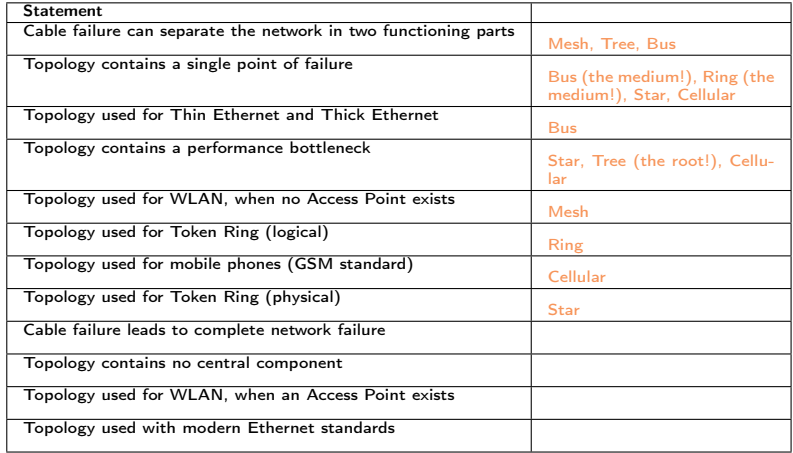

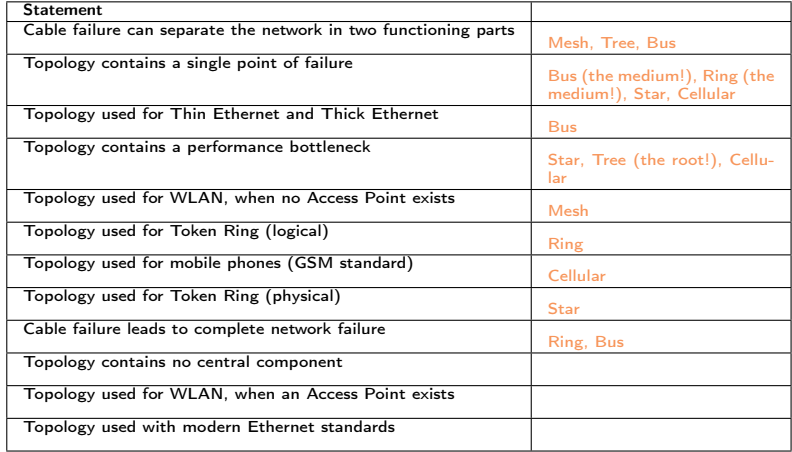

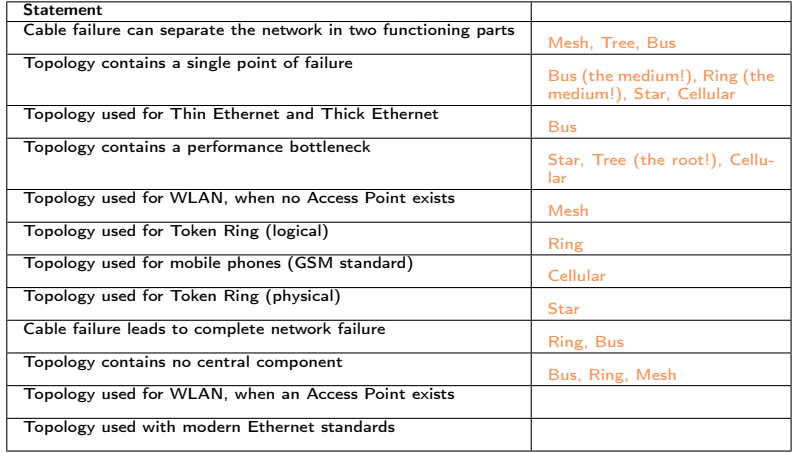
# Exercise 9: Network Topologies

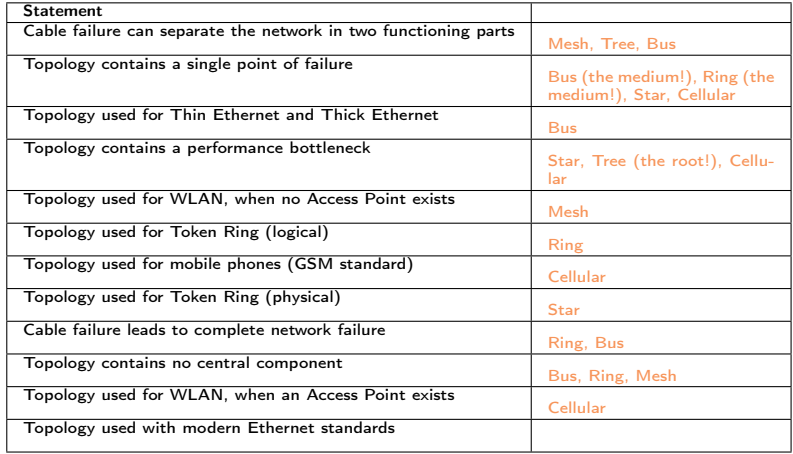

Prof. Dr. Oliver Hahm – Computer Networks – Exercise Session 02 – WS 22/23 311 31/32

# Exercise 9: Network Topologies

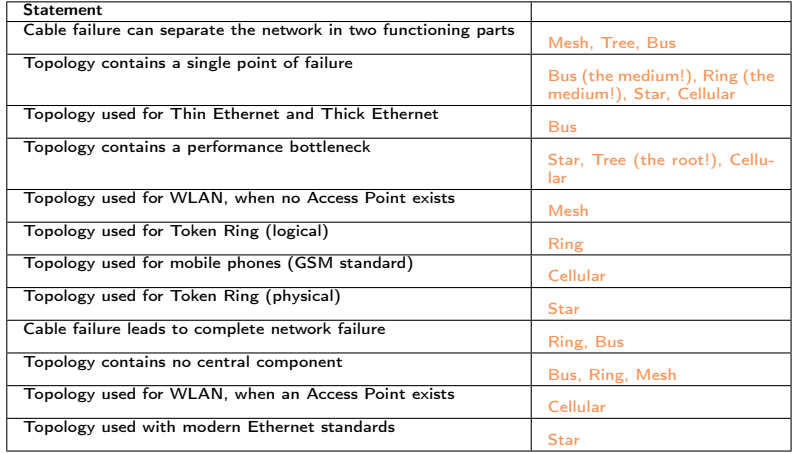

Prof. Dr. Oliver Hahm – Computer Networks – Exercise Session 02 – WS 22/23 311 31/32

10.1 What is the sender address for the first email sent to Germany?

- 10.2 The ISO/OSI reference model comprises seven layers  $(1 7)$ . Sometimes computer scientists speak about layer 0 or layer 8. What is meant?
- 10.3 Would it be a good idea to deliver YouTube videos via broadcast?
- 10.4 Which of the following protocols have not been specified by the IETF? Why not?

- 10.1 What is the sender address for the first email sent to Germany? Laura Breeden <br />  $\texttt{Sineden}\$  <br />  $\texttt{Conet-sh}$ .  $\texttt{arpa@csnet-relay}$ .  $\texttt{csnet}$ The mail was sent from BBN, Boston, to KIT, Karlsruhe.
- 10.2 The ISO/OSI reference model comprises seven layers  $(1 7)$ . Sometimes computer scientists speak about layer 0 or layer 8. What is meant?
- 10.3 Would it be a good idea to deliver YouTube videos via broadcast?
- 10.4 Which of the following protocols have not been specified by the IETF? Why not?

- 10.1 What is the sender address for the first email sent to Germany? Laura Breeden <br />  $\texttt{Sineden}\$  <br />  $\texttt{Conet-sh}$ .  $\texttt{arpa@csnet-relay}$ .  $\texttt{csnet}$ The mail was sent from BBN, Boston, to KIT, Karlsruhe.
- 10.2 The ISO/OSI reference model comprises seven layers  $(1 7)$ . Sometimes computer scientists speak about layer 0 or layer 8. What is meant?

The wire resp. the user.

- 10.3 Would it be a good idea to deliver YouTube videos via broadcast?
- 10.4 Which of the following protocols have not been specified by the IETF? Why not?

- 10.1 What is the sender address for the first email sent to Germany? Laura Breeden <br />  $\texttt{Sineden}\$  <br />  $\texttt{Conet-sh}$ .  $\texttt{arpa@csnet-relay}$ .  $\texttt{csnet}$ The mail was sent from BBN, Boston, to KIT, Karlsruhe.
- 10.2 The ISO/OSI reference model comprises seven layers  $(1 7)$ . Sometimes computer scientists speak about layer 0 or layer 8. What is meant?

The wire resp. the user.

- 10.3 Would it be a good idea to deliver YouTube videos via broadcast? No, because of the huge amount of unnecessary traffic.
- 10.4 Which of the following protocols have not been specified by the IETF? Why not?

- 10.1 What is the sender address for the first email sent to Germany? Laura Breeden <br />  $\texttt{Sineden}\$  <br />  $\texttt{Conet-sh}$ .  $\texttt{arpa@csnet-relay}$ .  $\texttt{csnet}$ The mail was sent from BBN, Boston, to KIT, Karlsruhe.
- 10.2 The ISO/OSI reference model comprises seven layers  $(1 7)$ . Sometimes computer scientists speak about layer 0 or layer 8. What is meant?

The wire resp. the user.

- 10.3 Would it be a good idea to deliver YouTube videos via broadcast? No, because of the huge amount of unnecessary traffic.
- 10.4 Which of the following protocols have not been specified by the IETF? Why not? WIFI, Ethernet are specifications of the physical layer. The IETF works "above the wire and below the application".